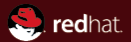

#### Update on Network Team Driver project What's that, what's done, what's planned

Red Hat Jiří Pírko (jpirko@redhat.com)

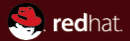

# Section 1 **Lightning talk part**

Jiří Pírko (jpirko@redhat.com)

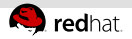

### link aggregation setup examples

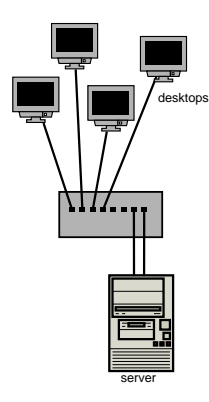

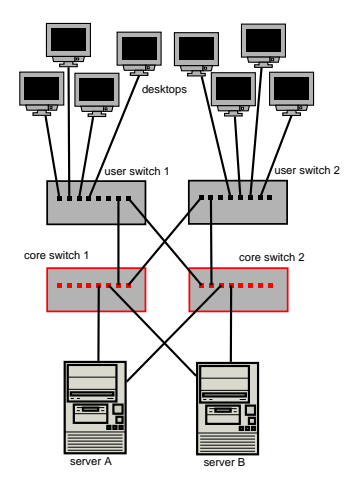

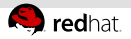

# Team driver project overview

- http://www.libteam.org
- Provides an alternative to existing bonding driver
- Implements various kinds of link aggregation Е
- One interface to user-space Team Netlink  $\mathbb{R}^2$
- f. Minimum of the code runs in kernel-space
	- $\blacksquare$  Introduces NO performance penalty (fast TX/RX paths is in kernel)
- Control logic is implemented in user-space daemon (teamd)
- Status
	- **Package libteam-1.0 in stable repository of**  $F17/F18$
	- Working on package for Debian
	- **kdump support (Rawhide, F19)**

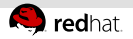

# Team device architecture

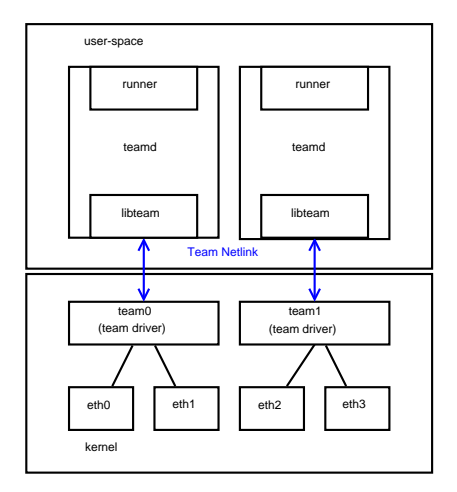

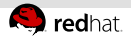

# Features comparison (selected ones)

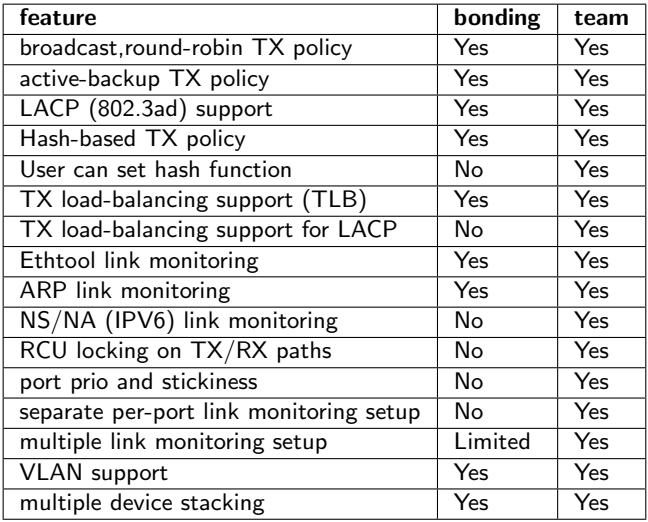

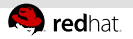

# What's planned

- Network Manager basic support (F19 or F20)
- Network Manager full GUI support (F20 or F21)  $\equiv$
- RX balancing support (ala bonding ALB)  $\equiv$ 
	- bridge/openvswitch support
	- Connection tracking
- Autoconfiguration support using LLDP (link layer discovery protocol)  $\equiv$
- Extended custom TX hash function setup  $\alpha$ 
	- Pre-defined protocols (eth, vlan, ipv4, ipv6, udp, tcp, sctp, ...)
	- User-defined custom protocols
- Extended teamd API support
	- Full featured teamd control API wrapped by libteamd
	- Support teamd runners over teamd API (standalone processes)

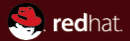

# Section 2 **Addendum**

Jiří Pírko (jpirko@redhat.com)

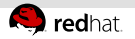

# Team Netlink

- Uses Generic Netlink
- Setting options and getting events ш
- Port list message
	- Read-only (kernel-space to user-space only)
	- Contains interface indexes, link info (ethtool)
- Option list message  $\mathbb{R}^2$ 
	- Both directions  $\alpha$
	- User-space sets options and that changes behaviour
	- Various data types
- Accesible directly by wrap-up teamnl utility (debug)

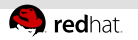

#### team driver

- $\equiv$ Present in upstream Linux kernel since 3.3
- I. One instance - one network interface (e.g. team0)
- Code partition:
	- Netdev API code
	- Necessary fast-path code (transmit and receive packets)  $\bar{a}$
	- Netlink communication (Team Netlink)
	- Modes code
- Team "modes":
	- One mode one kernel module
	- Each mode determines specific low-level behaviour
	- **N/ell defined API between team core and mode code**
	- round-robin, broadcast, active-backup, loadbalance
	- $\overline{\phantom{a}}$  Easy to add more

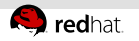

# libteam

# :::libteam

- Does user-space wrapping of Team Netlink communication  $\equiv$
- Wraps-up Route Netlink messages (newlink, dellink etc.)
- Uses libnl (genl, rtnl)
- Exports API to user for controlling kernel team driver instance  $\mathbb{R}^2$ (setting options)
- Allows to register "handlers" for watching team driver instance  $\bar{\alpha}$ events (port and option changes)
- Python binding available  $\bar{\alpha}$

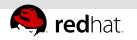

#### teamd

- Uses libteam, libdbus, jansson, libdaemon
- One instance controls one team driver instance  $\bar{a}$
- On startup it creates team driver instance  $\equiv$
- Config file in JSON format  $\alpha$
- Higher logic is implemented in Runners  $\alpha$
- Link monitoring is implemented in Link-watches  $\equiv$
- Run-time control via D-Bus API  $\mathbb{R}^2$
- Easy to use:  $\bar{\alpha}$ 
	- # teamd -f team0.conf

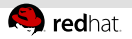

#### teamd Runners  $+$  Link-watches

- Runners  $\mathbb{R}^2$ 
	- Only one has to be selected
	- **Determine behaviour** 
		- Set-up team driver instance (mode, options)
		- Monitor team driver instance behaviour and react to that
	- Kinds:
		- Round-robin / Broadcast
		- Active-backup
		- LACP (802.3ad)
		- Load-Balancing
- $\blacksquare$ Link-watches
	- Link monitoring
	- Kinds:
		- ethtool
		- ARP ping
		- <sup>■</sup> IPv6 NS/NA ping (Neighbor Discovery Protocol)
	- Can be set as global or per-port
	- Possible to set multiple link-watches

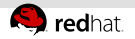

#### teamd D-Bus API

- Service name: org.libteam.teamd.[teamdevname]
- Methods:
	- ConfigDump Get teamd JSON config
	- StateDump Get teamd state
	- PortAdd, PortRemove Adds/removes port
	- PortConfigUpdate Updates config for a given port
- Wrapped up by teamdctl utility
- Might be eventually extended for possibility of runner implementation (idea)

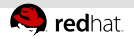

# teamd config example 1

```
team0.conf
{
  "device": "team0",
  "runner": {"name": "roundrobin"},
  "ports": {"eth1": {}, "eth2": {}}
}
```
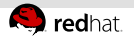

# teamd config example 2

#### team0 ab ethtool.conf

```
{
  "device": "team0",
  "runner": {"name": "activebackup"},
  "link_watch": {"name": "ethtool"},
  "ports": {
    "eth1": {
      "prio": -10,
      "sticky": true
   },
    "eth2": {
      "prio": 100
    }
  }
}
```
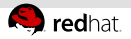

# Advantages comparing to bonding

- $\equiv$ Extensibility. Anyone can easily add features/change behaviour
- Better system stability (daemon crash is always better than kernel Ì. panic/memory corruption etc.)
- Better debugging posibilities  $\bar{a}$
- Minimum kernel changes required  $\equiv$

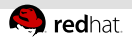

# team driver implementation

- RCU-locking (multiple incoming/outgoing packets can go in parallel with setting up the device)
- $\mathbb{R}$ Exploits rx handler on RX path to intercept packets
- H. Uses dev\_queue\_xmit() to pass packets to NIC driver on TX path
- netdevice notifier events are passed via Netlink ш
- Ű. Option infrastructure - for easy add options to modes

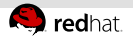

# Extension possibilities

- $\equiv$ Designed to be easily extendable by any advanced user
- Kernel-space extension
	- Add mode (should be rarely needed)
- User-space extension
	- Make libteam based application
	- Make libteam python binding based application
	- Add teamd runner (preferred)

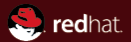

# The end.

Thanks for listening.

Jiří Pírko (jpirko@redhat.com)